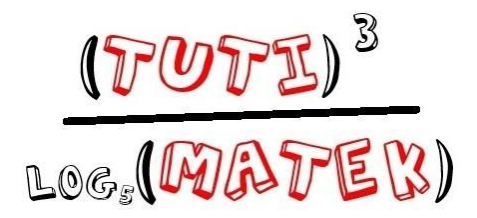

## **HATVÁNYOZÁS - 9. osztály**

**Alapfogalom:**Ha a tetszőleges valós szám, és m 1-nél nagyobb pozitív egész szám, akkor az a<sup>m</sup> hatvány azt az m tényezős szorzatot jelenti, amelynek minden tényezője a.

> $a^m = a \cdot a \cdot a \cdot \ldots \cdot a$ ↑ *m db t*é*nyez*ő

Ahol: a a hatványalap, m a kitevő.

Például:  $2^3 = 2 \cdot 2 \cdot 2 = 8$ 

## **A hatványozás azonosságai:**

I. Azonos alapú hatványok szorzata egyenlő azzal a hatvánnyal, amelynél az alapot a kitevők összegére emeljük.

$$
a^m \cdot a^n = a^{m+n}
$$

Például:  $3^2 \cdot 3^3 = (3 \cdot 3) \cdot (3 \cdot 3 \cdot 3) = 3^5$ 

II. Azonos alapú hatványok osztása esetén a tört egyszerűsíthető. Az eredmény attól függ, hogy a számláló vagy a nevező kitevője a nagyobb.

 $\frac{a^m}{a^n} = a^{m-n}$ *Ha*  $m > n$ , *akkor*  $m - n > 0$ *Ha*  $m < n$ , *akkor*  $m - n < 0 \rightarrow \frac{a^m}{a^n} = \frac{1}{a^{n-m}}$ *a n*−*m* Például:  $\frac{3^4}{3^2} = 3^{4-2} = 3^2$  $\frac{3^3}{3^7} = 3^{3-7} = 3^{-4} = \frac{1}{3^4}$ 3 4

III. Szorzat hatványa egyenlő a tényezők hatványának szorzatával.

$$
(a \cdot b)^n = a^n \cdot b^n
$$

Például:  $(4 \cdot 3)^3 = 4^3 \cdot 3^3 = (4 \cdot 4 \cdot 4) \cdot (3 \cdot 3 \cdot 3) = 64 \cdot 27 = 1728$ 

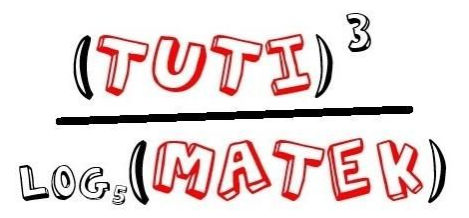

IV. Tört hatványa egyenlő a számláló és a nevező hatványának hányadosával.

$$
\left(\frac{a}{b}\right)^n = \frac{a^n}{b^n}
$$

Például: 
$$
\left(\frac{2}{3}\right)^2 = \frac{2^2}{3^2} = \frac{2 \cdot 2}{3 \cdot 3} = \frac{4}{9}
$$

V. Hatvány hatványa egyenlő azzal a hatvánnyal, amelynél az alapot a kitevők szorzatára emeljük.

$$
(a^n)^m = a^{m \cdot n}
$$

Például:  $(3^2)^3 = 3^{2 \cdot 3} = 3^6 = 729$ 

## **Kiegészít**ő **fogalmak, meghatározások:**

● bármilyen számot a nulladik hatványra emelve 1-et kapunk.

$$
a^0=1, ha\ a\neq 0
$$

Például: 2 $^0$  = 1

 $\bullet$   $a^{-n} = \frac{1}{a^n}$ , *ha a* ≠ 0 és *n pozitív egész szám*  $\frac{1}{a^n}$ , ha a  $\neq 0$ 

## **Kapcsolódó feladatok az OnlineMatek/KÖZÉPISKOLA/9. osztály fül alatt alatt találhatóak!**